# <span id="page-0-0"></span>Package 'arrayQualityMetrics'

April 4, 2014

Title Quality metrics on microarray data sets

Version 3.18.0

Author Audrey Kauffmann, Wolfgang Huber

Maintainer Audrey Kauffmann <akauffmann.bioinfo@gmail.com>

Depends

Suggests ALLMLL, CCl4

- **Imports** affy, affyPLM  $(>= 1.27.3)$ , beadarray, Biobase, Cairo  $(>=$ 1.4-6), genefilter, graphics, grDevices, grid, Hmisc, hwriter,lattice, latticeExtra, limma, methods, RColorBrewer, setRNG, simpleaffy, stats, SVGAnnotation (>= 0.9-0), utils, vsn (>= 3.23.3), XML
- Description This package generates microarray quality metrics reports for data in Bioconductor microarray data containers (ExpressionSet, NChannelSet,AffyBatch). Report contain both general and platform-specific sections. Both one and two color array platforms are supported.

License LGPL  $(>= 2)$ 

biocViews Microarray, QualityControl, OneChannel, TwoChannel,ReportWriting

Collate classes.R affyspecific.r annotateSvgMatplot.R arrayQualityMetrics.r boxplot.r density.r globalParameters.R heatmap.r makeColors.R maplot.r meansd.r outlier.R pca.r prepdata.r probesmap.r spatial.r writereport.r XYfromGAL.r

# R topics documented:

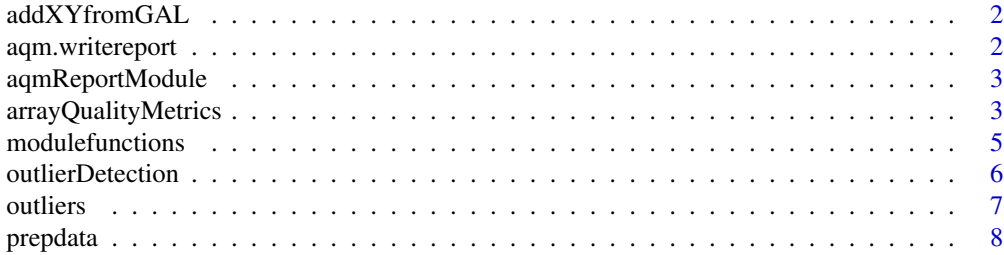

<span id="page-1-0"></span>**Index** [9](#page-8-0)

# Description

From the coordinates of the blocks of a microarray slide and the Row and Column locations of the spots within the blocks, addXYfromGAL computes the X and Y coordinates of the spots of a slide.

#### Usage

addXYfromGAL(x, gal.file, nBlocks, skip, ...)

#### Arguments

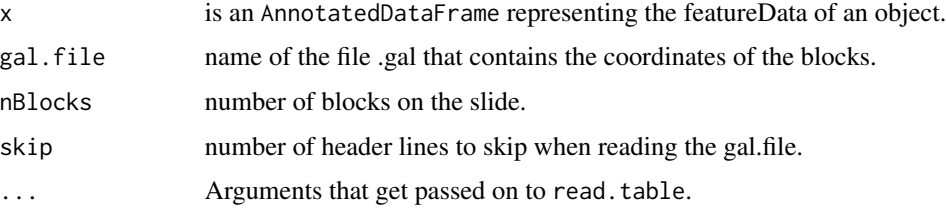

#### Value

The object x of class AnnotatedDataFrame will be returned with two added columns: X and Y corresponding to the absolute position of the probes on the array.

#### Author(s)

Audrey Kauffmann, Wolfgang Huber. Maintainer: <kauffmann@bergonie.org>

<span id="page-1-1"></span>aqm.writereport *Write a quality report*

# Description

aqm.writereport produces a quality report (HTML document with figures) from a list of [aqmReportModule](#page-2-1) objects.

# Usage

```
aqm.writereport(modules, arrayTable, reporttitle, outdir)
```
# <span id="page-2-0"></span>aqmReportModule 3

### Arguments

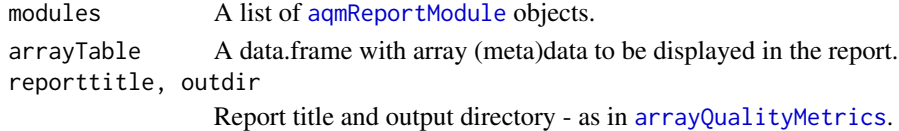

### Value

A side effect of this function is the creation of the HTML report.

#### Author(s)

Audrey Kauffmann, Wolfgang Huber

<span id="page-2-1"></span>aqmReportModule *Class to contain all the information to render a quality report module.*

# Description

Please see the vignette *Advanced topics: Customizing arrayQualityMetrics reports and programmatic processing of the output*.

# Creating Objects

Please see the manual page of the module generations functions, e.g. [aqm.boxplot](#page-4-1).

#### Author(s)

Audrey Kauffmann, Wolfgang Huber

<span id="page-2-2"></span>arrayQualityMetrics *Quality metrics for microarray experiments*

#### Description

Produce an array quality metrics report. This is the main function of the package.

# Usage

```
arrayQualityMetrics(expressionset,
 outdir = reporttitle,
  force = FALSE,do.logtransform = FALSE,
  intgroup = character(0),
 grouprep,
  spatial = TRUE,reporttitle = paste("arrayQualityMetrics report for", deparse(substitute(expressionset))),
  ...)
```
# Arguments

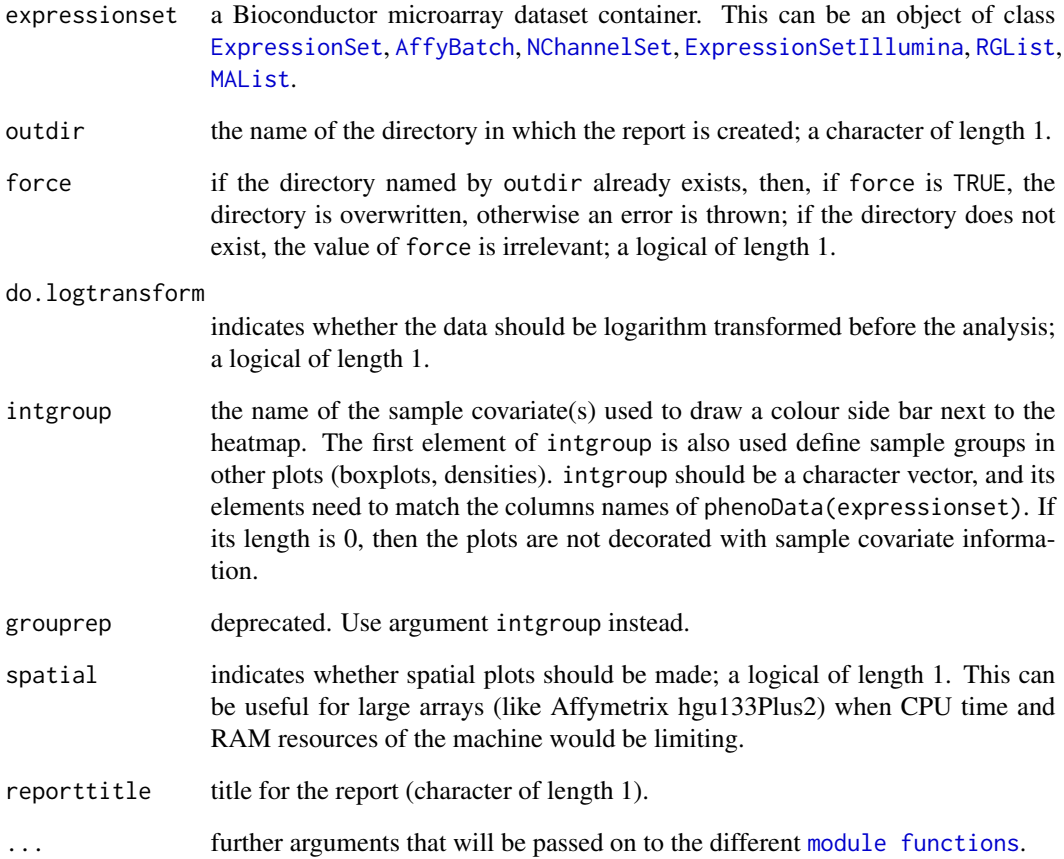

# Details

See the arrayQualityMetrics vignette for examples of this function.

# Value

A side effect of the function is the creation of directory named by outdir containing a HTML report QMreport.html and figures. The function also returns a list with R objects containing the report elements for subsequent programmatic processing.

# Author(s)

Audrey Kauffmann and Wolfgang Huber.

#### <span id="page-4-1"></span><span id="page-4-0"></span>Description

These functions produce objects of class [aqmReportModule](#page-2-1) representing the various modules of the quality report. Given a list of modules, the report is then rendered by the [aqm.writereport](#page-1-1) function.

Most users will not call these functions directly, but will use the function [arrayQualityMetrics](#page-2-2), which in turns calls these functions. The function arguments can be provided through the ... argument of [arrayQualityMetrics](#page-2-2).

# Usage

```
aqm.boxplot(x, subsample=20000, outlierMethod = "KS", ...)
aqm.density(x, ...)
aqm.heatmap(x, ...)
aqm.pca(x, \ldots)aqm.maplot(x, subsample=20000, Dthresh=0.15, maxNumArrays=8, nrColumns=4, ...)
aqm.spatial(x, scale="rank", channels = c("M", "R", "G"), maxNumArrays=8, nrColumns=4, ...)aqm.meansd(x, \ldots)aqm.probesmap(x, ...)
```
# Affymetrix specific sections

 $aqm.pmmm(x, \ldots)$ aqm.rnadeg(expressionset, x, ...)  $aqm.rle(x, outlierMethod = "KS", ...)$  $aqm.nuse(x, outlierMethod = "upperquartile", ...)$ 

#### **Arguments**

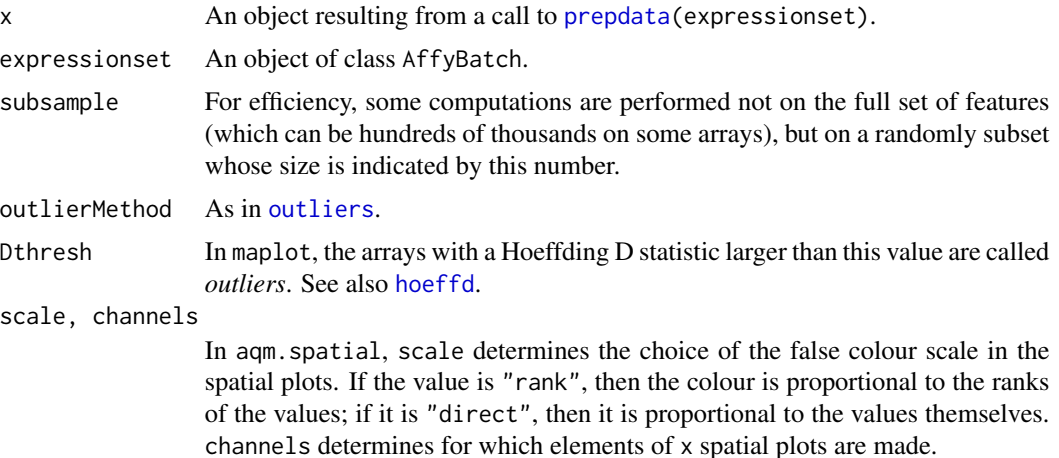

#### <span id="page-5-0"></span>maxNumArrays, nrColumns

The parameter maxNumArrays determines the number of arrays for which a plot is produced. nrColumns determines the number of columns in the multi-panel plot. In [aqm.maplot](#page-4-1), first maxNumArrays is incremented to the next multiple of maxNumArrays. A value of +Inf is allowed. If this value is larger than or equal to the actual number of arrays in x, then plots are produced for all arrays. If it is smaller, then plots are shown for the maxNumArrays/2 with the worst values of Hoeffding's D and for the maxNumArrays/2 best.

... Will be ignored - the dots are formal arguments which permit that all of these functions can be callled from [arrayQualityMetrics](#page-2-2) with the same, overall set of arguments.

### Details

For a simple example of the  $aqm.*$  functions, have a look at the source code of the  $aqm.pca$  function. Please see also the vignette *Advanced topics: Customizing arrayQualityMetrics reports and programmatic processing of the output*.

#### Value

An object of class [aqmReportModule](#page-2-1).

#### Author(s)

Audrey Kauffmann, Wolfgang Huber

<span id="page-5-1"></span>outlierDetection *Represents the results from applying an outlier detection criterion to the arrays.*

#### Description

The class is described in the vignette *Advanced topics: Customizing arrayQualityMetrics reports and programmatic processing of the output*.

#### Author(s)

Audrey Kauffmann, Wolfgang Huber

#### See Also

[outliers](#page-6-1)

<span id="page-6-1"></span><span id="page-6-0"></span>

# Description

For an overview of outlier detection, please see the corresponding section in the vignette *Advanced topics: Customizing arrayQualityMetrics reports and programmatic processing of the output*. These two functions are helper functions used by the different report generating functions, such as [aqm.boxplot](#page-4-1).

#### Usage

```
outliers(exprs, method = c("KS", "sum", "upperquartile"))
boxplotOutliers(x, coef = 1.5)
```
#### Arguments

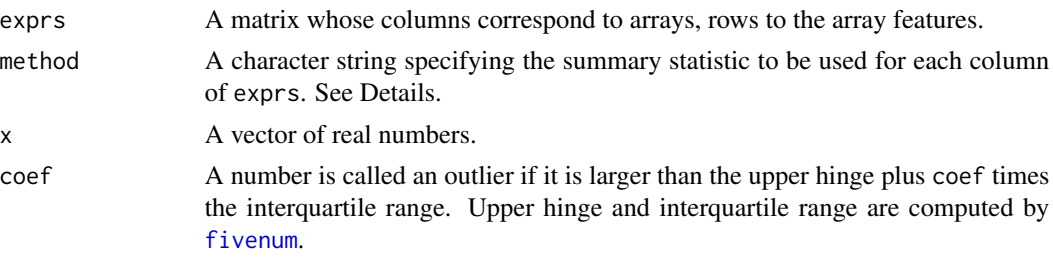

#### Details

outliers: with argument method="KS", the function first computes for each column of exprs (i.e. for each array) the value of the ks. test test statistic between its distribution of intensities and the pooled distribution of intensities from all arrays. With "sum" and "upperquartile", it computes the sum or the 75 percent quantile. Subsequently, it calls boxplotOutliers on these values to identify the outlying arrays.

boxplotOutliers uses a criterion similar to that used in [boxplot.stats](#page-0-0) to detect outliers in a set of real numbers. The main difference is that in boxplotOutliers, only the outliers to the right (i.e. extraordinarily large values) are detected.

## Value

For outliers, an object of class [outlierDetection](#page-5-1). For boxplotOutliers, a list with two elements: thresh, the threshold against which x was compared, and outliers, an integer vector of indices.

#### Author(s)

Wolfgang Huber

# Description

prepdata computes summary statistics that are useful for all platforms; prepaffy computes Affymetrixspecific ones. These are helper functions used by [arrayQualityMetrics](#page-2-2).

#### Usage

```
prepdata(expressionset, intgroup, do.logtransform)
prepaffy(expressionset, x)
```
# Arguments

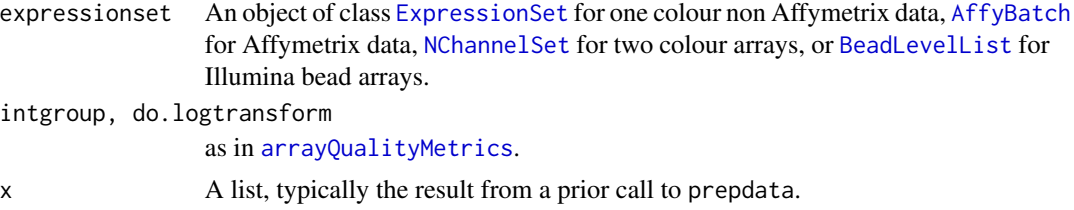

#### Details

See the vignette *Working with arrayQualityMetrics report sections*.

# Value

A list with various derived quantities. In the case of prepaffy, the returned list is x with the additional elements appended.

# Author(s)

Audrey Kauffmann, Wolfgang Huber

# <span id="page-8-0"></span>Index

∗Topic file addXYfromGAL, [2](#page-1-0) ∗Topic manip addXYfromGAL, [2](#page-1-0) addXYfromGAL, [2](#page-1-0) addXYfromGAL-methods *(*addXYfromGAL*)*, [2](#page-1-0) AffyBatch, *4*, *8* aqm.boxplot, *3*, *7* aqm.boxplot *(*modulefunctions*)*, [5](#page-4-0) aqm.density *(*modulefunctions*)*, [5](#page-4-0) aqm.heatmap *(*modulefunctions*)*, [5](#page-4-0) aqm.maplot, *6* aqm.maplot *(*modulefunctions*)*, [5](#page-4-0) aqm.meansd *(*modulefunctions*)*, [5](#page-4-0) aqm.nuse *(*modulefunctions*)*, [5](#page-4-0) aqm.pca *(*modulefunctions*)*, [5](#page-4-0) aqm.pmmm *(*modulefunctions*)*, [5](#page-4-0) aqm.probesmap *(*modulefunctions*)*, [5](#page-4-0) aqm.rle *(*modulefunctions*)*, [5](#page-4-0) aqm.rnadeg *(*modulefunctions*)*, [5](#page-4-0) aqm.spatial *(*modulefunctions*)*, [5](#page-4-0) aqm.writereport, [2,](#page-1-0) *5* aqmReportModule, *2*, [3,](#page-2-0) *3*, *5, 6* aqmReportModule-class *(*aqmReportModule*)*, [3](#page-2-0) arrayQualityMetrics, [3,](#page-2-0) *3*, *5, 6*, *8* BeadLevelList, *8* boxplot.stats, *7* boxplotOutliers *(*outliers*)*, [7](#page-6-0) class:aqmReportModule *(*aqmReportModule*)*, [3](#page-2-0) class:outlierDetection *(*outlierDetection*)*, [6](#page-5-0)

```
ExpressionSet, 4, 8
ExpressionSetIllumina, 4
```
fivenum, *7*

hoeffd, *5* ks.test, *7* MAList, *4* modulefunctions, [5](#page-4-0) NChannelSet, *4*, *8* outlierDetection, [6,](#page-5-0) *7* outlierDetection-class *(*outlierDetection*)*, [6](#page-5-0) outliers, *5, 6*, [7](#page-6-0) prepaffy *(*prepdata*)*, [8](#page-7-0) prepdata, *5*, [8](#page-7-0) RGList, *4*